, tushu007.com << - AutoCAD >>

<< - AutoCAD >>

- 13 ISBN 9787030357700
- 10 ISBN 7030357701

出版时间:2013-1

页数:462

字数:735000

extended by PDF and the PDF

http://www.tushu007.com

 $,$  tushu007.com << - AutoCAD >>

 $2012$  AutoCAD

 $2012$ 

 $200$ 

 $\mathop{\rm AutoCAD}\nolimits$ 

, tushu007.com << - AutoCAD >>

 $17$ 

 $10$ 

# << - AutoCAD >>

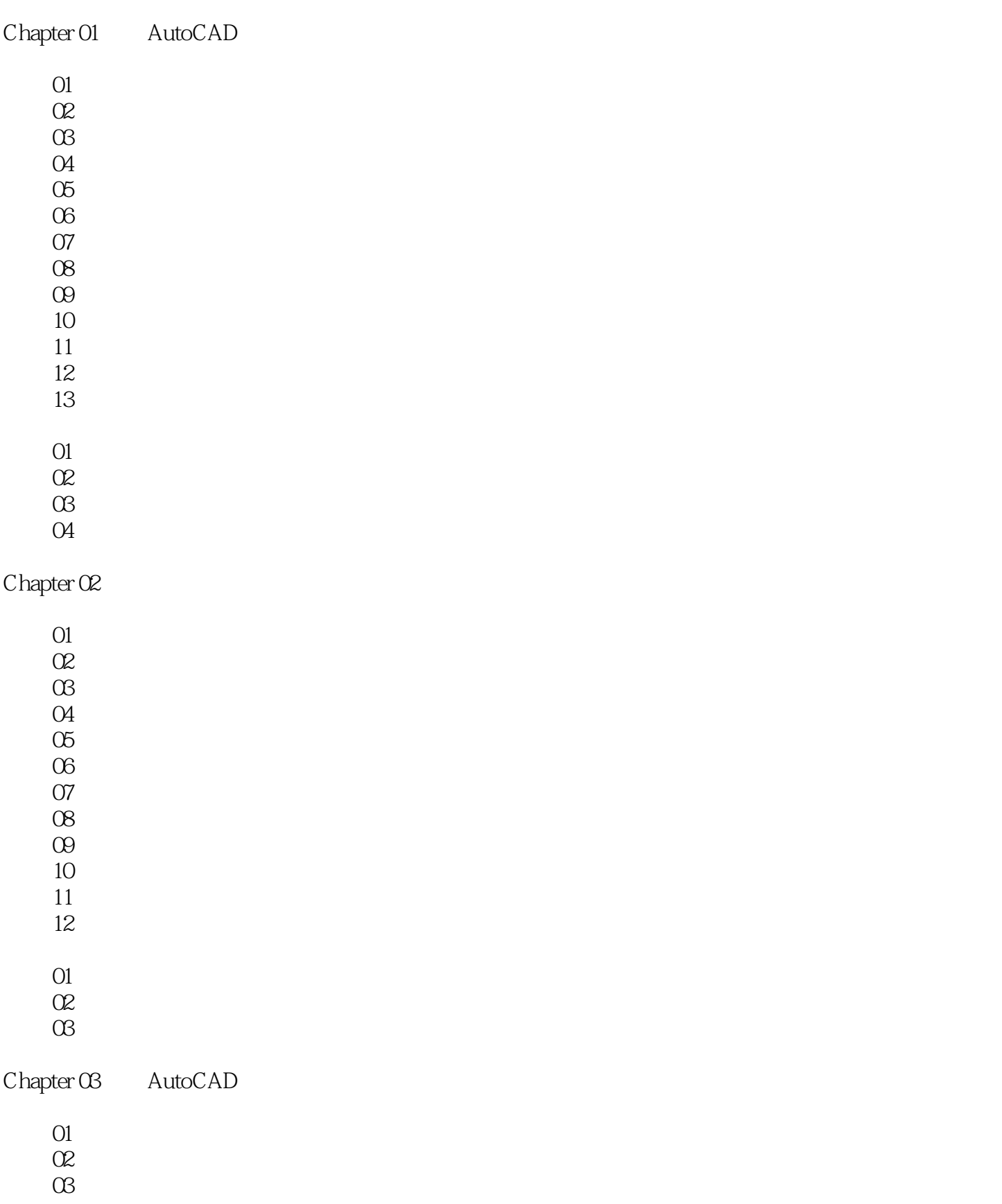

## << - AutoCAD >>

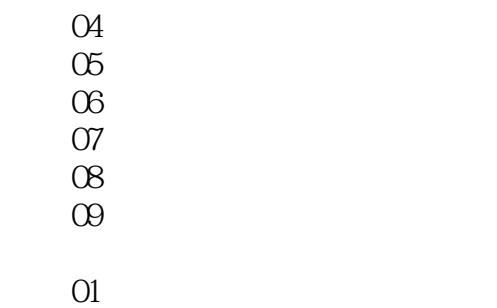

 $\alpha$ 

#### Chapter 04

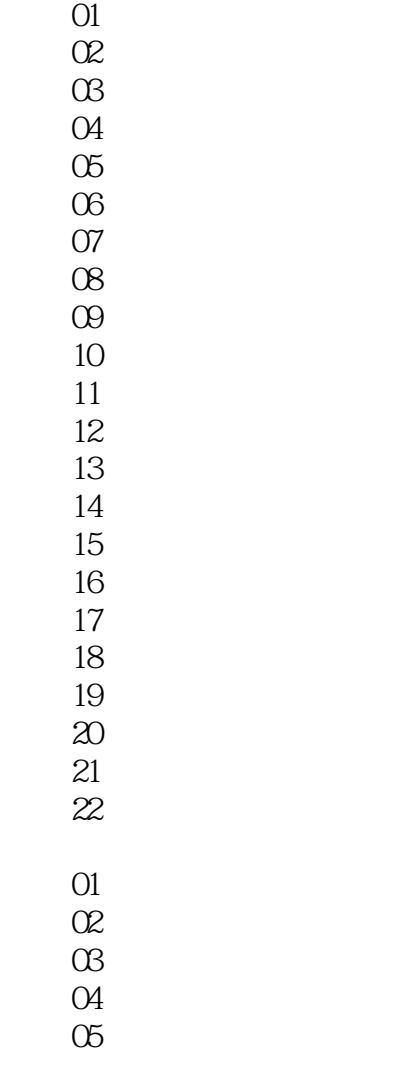

Chapter 05

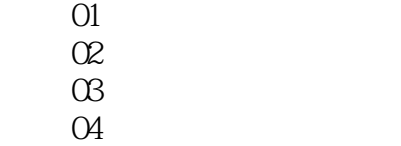

## << - AutoCAD >>

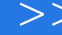

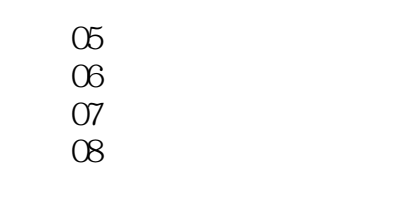

 $O1$ 

 $\alpha$ 

#### Chapter 06

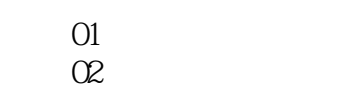

 $\overline{\alpha}$ 

案例 04 绘制浴霸平面  $\infty$ 

 $\infty$ 

 $\frac{80}{07}$ 

 $\infty$  $\infty$ 

10

01

 $\alpha$ 

 $\alpha$ 

Chapter 07

O1  $\alpha$  $\alpha$  $\overline{O4}$  $\sigma$ 

实战 01 绘制电配箱  $\alpha$ 

Chapter 08  $\blacksquare$ 

 $O1$  $\alpha$  $\alpha$ 案例 04 绘制卧室平面图  $\infty$ 

案例 06 绘制厨房平面图

案例 07 绘制卫生间平面图

 $\infty$  $\infty$ 

# << - AutoCAD >>

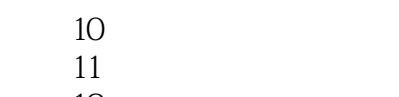

- 12
- $O1$
- $\alpha$
- $\alpha$

#### $Chapter 09$

- $O1$  $\alpha$  $\alpha$
- $O4$
- $\infty$
- 案例 06 绘制建筑立面墙体
- 案例 07 绘制建筑立面门窗  $\infty$ 
	- $\infty$
	- 案例 10 绘制建筑剖面墙体 案例 11 绘制建筑剖面楼梯
	- 案例 12 绘制建筑剖面窗户
	- 13
	- $O1$
	- $\alpha$
	- $\alpha$

#### Chapter 10

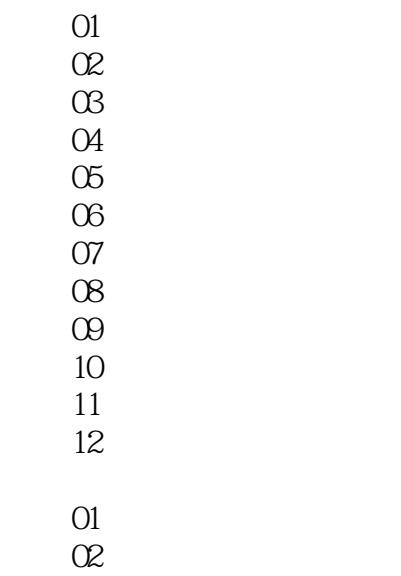

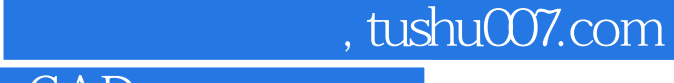

## << - AutoCAD >>

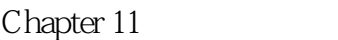

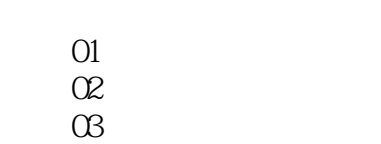

- 案例 04 绘制支架
	- $\infty$
- 案例 06 绘制直角支架
- 案例 07 绘制支座
	- $\alpha$
- $01$
- $O2$

 $Chapter 12$ 

- $01$  $\alpha$  $\alpha$  3  $\alpha$  extended by  $\alpha$  extended by  $\alpha$  $O4$
- $01$
- $\Omega$

## << - AutoCAD >>

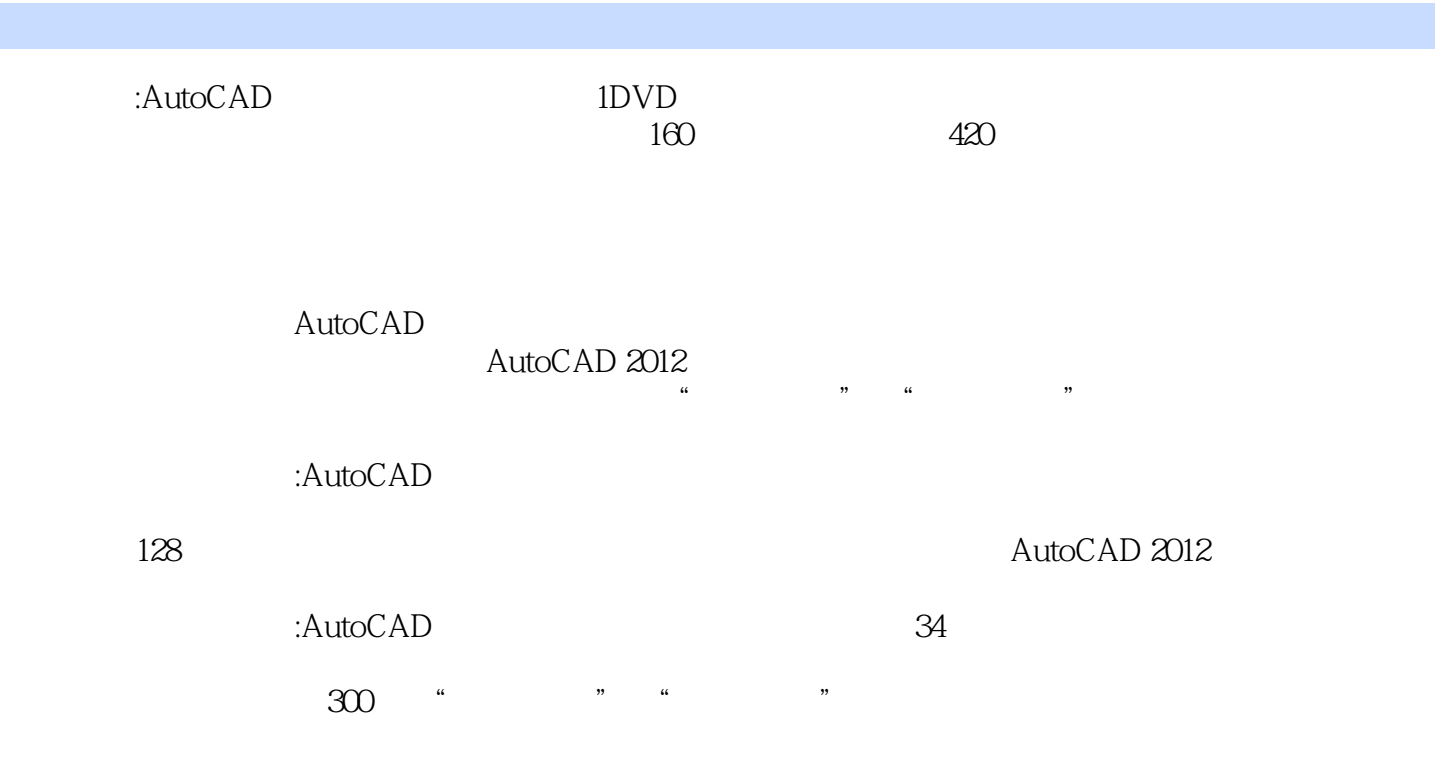

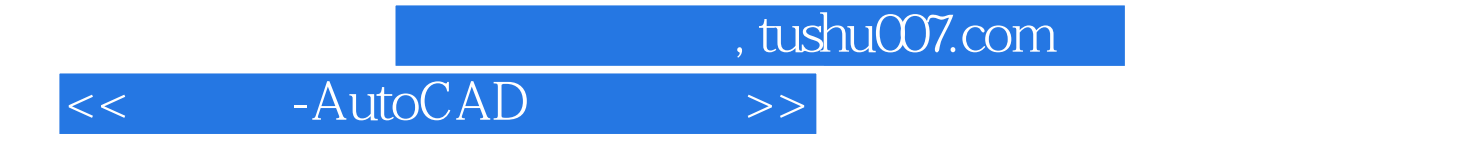

本站所提供下载的PDF图书仅提供预览和简介,请支持正版图书。

更多资源请访问:http://www.tushu007.com